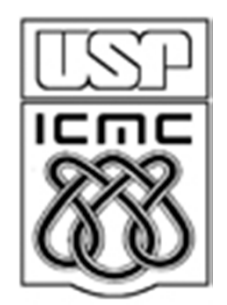

# **ANÁLISE EXPLORATÓRIA E ESTATÍSTICA DESCRITIVA**

2014

#### Estatística Descritiva e Análise Exploratória

Etapas iniciais. Utilizadas para descrever <sup>e</sup> resumiros dados. A disponibilidade de uma grande quantidade de dados <sup>e</sup> de métodos computacionaismuito eficientes revigorou estas áreas da Estatística.

### **Estatística**

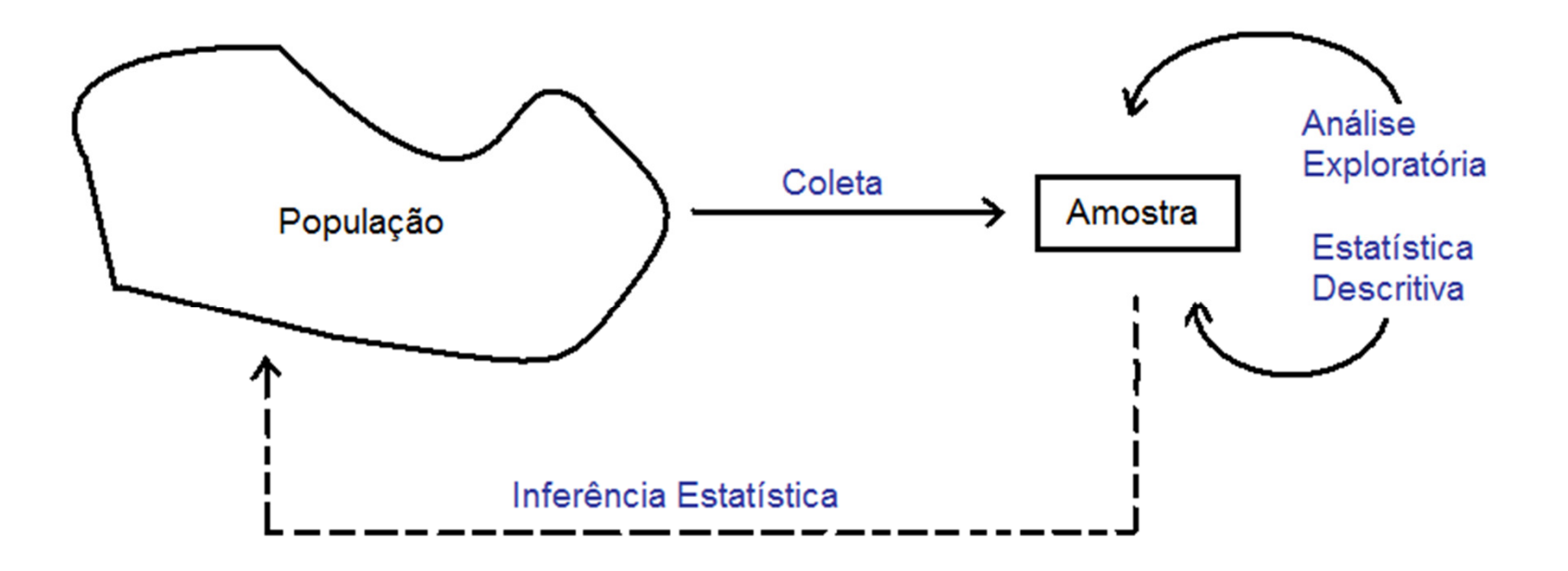

O que fazer com os dados coletados?

**1a etapa:** Estatística Descritiva e Análise Exploratória

Medidas resumo, tabelas e gráficos.

Obs. Se *x* representa uma variável, uma amostra com valores  $x_1, x_2, \ldots, x_n$  é chamada de conjunto de dados.

n é o tamanho da amostra.

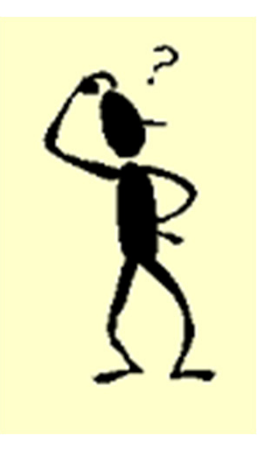

#### **Variável**

Qualquer característica de interesse associada aos elementosde uma população.

# **Classificação de variáveis**

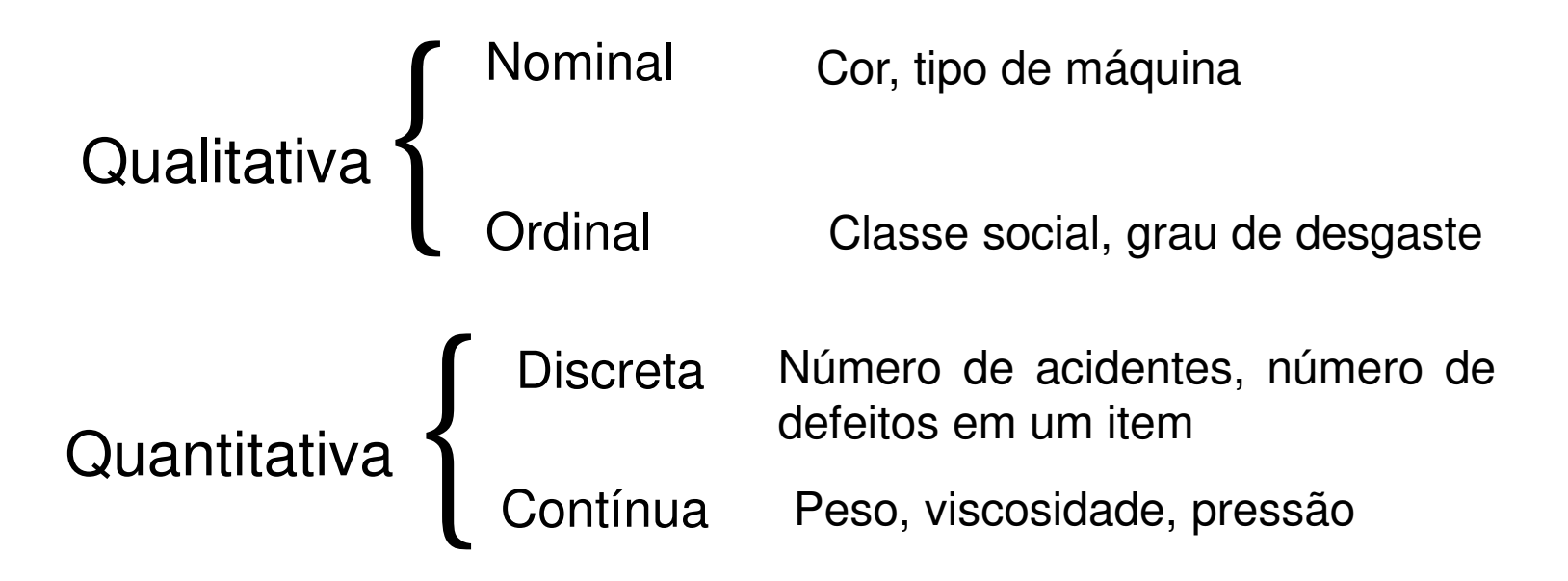

### Exemplo: Estudo de resistência.

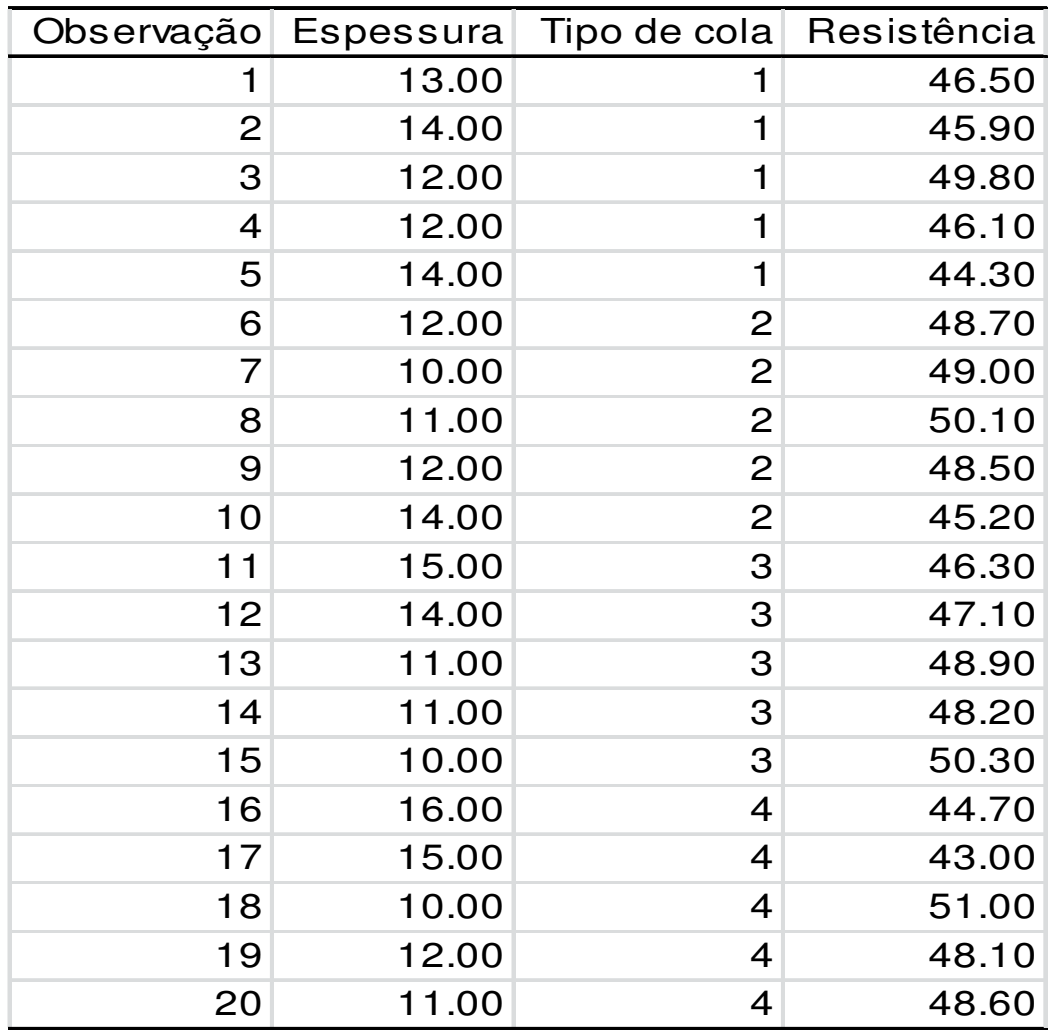

#### Exercício: Leia os dados no R fazendo

> dados<- read.table("http://wiki.icmc.usp.br/images/6/62/Resistencia.txt",header=TRUE)

#### Classifique as variáveis desse conjunto de dados

Fonte: Montgomery, D. C. (2005), Design and Analysis of Experiments, 6th Edition, Wiley: New York

### Exemplo: Companhia MB

Um pesquisador está interessado em fazer um levantamento sobre alguns aspectos socioeconômicos dos empregados da seção de orçamentos da Companhia MB.

Usando informações obtidas do departamento pessoal, ele elaborou a tabela descrita no arquivo CompanhiaMB.txt.

Leia os dados em R utilizando o comando abaixo.

> dados<- read.table("http://wiki.icmc.usp.br/images/f/f4/CompanhiaMB.txt", header=TRUE) > attach(dados)

> names(dados)

Exercício: Classifique as variáveis estado civil, grau de instrução, número de filhos, salário, idade, região. Que valores elas podem assumir?

**Medidas resumo**

Medidas de posição: moda, média, mediana (medidas de tendência central), percentis, quartis.

Medidas de dispersão: amplitude, intervalo interquartil, variância, desvio padrão, coeficientede variação.

# **Medidas de posição**

Moda: É o valor (ou atributo) que ocorre com maior<br>fregüência freqüência.

Ex. Dados: 4,5,4,6,5,8,4,4 $Moda = 4$ 

Obs. 1. Nem sempre a moda existe.2. Pode haver mais de uma moda.

$$
\text{Média: } \overline{x} = \frac{x_1 + x_2 + x_3 + \dots + x_n}{n} = \frac{\sum_{i=1}^{n} x_i}{n}
$$

*n*

Ex. Dados: 2,5,3,7,11

$$
x = (2+5+3+7+11)/5 = 5,6
$$

### **Mediana (Md)**

A mediana é <sup>o</sup> valor que ocupa <sup>a</sup> posição central de umconjunto de n valores ordenados.<br>-Posição da mediana: pm <sup>=</sup> (n+1)/2

Ex. Dados: 2,26,3,7,8  $(n = 5)$ 

Dados ordenados: 2,3,7,8, 26 => pm <sup>=</sup> (5+1)/2=3  $\Rightarrow$  Md  $= 7$ 

Ex. Dados: 2,15,2,1,8,5 (n = 6)

Dados ordenados: 1,2,2,5,8,15 => pm = (6+1)/2=3,5<br>Nd. (3,5) / 3 5 (módio dos elementos pes  $\Rightarrow$  Md =  $(2+5)$  / 2 = 3,5 (média dos elementos nas posições 3 <sup>e</sup> 4).

# **Quantis**

O quantil de ordem <sup>p</sup> (0 <sup>&</sup>lt; <sup>p</sup> <sup>&</sup>lt; 1), em um conjunto de dados com n observações, é o valor que ocupa a posição p x (n+1)<br>resededes ardenades nos dados <mark>ordenados</mark>.

O quantil de ordem <sup>p</sup> deixa <sup>p</sup> <sup>x</sup> 100% das observações abaixo dele na amostra ordenada.

Casos particulares: Quantil 0,5 <sup>=</sup> mediana ou segundo quartil (md) Quantil 0,25 = primeiro quartil (Q1) Quantil 0,75 = terceiro quartil (Q3)

# **Exemplos**

# **Ex. 1.** 1,9 2,0 2,1 2,5 3,0 3,1 3,3 3,7 6,1 7,7 $(n = 10)$ Posição da Md: 0,5 (n+1) = 0,5x11 = > Md =  $(3+3,1)/2 = 3,05$ Posição de Q1: 0,25 (11) = 2,75 = > Q1 =  $(2+2,1)/2$  = 2,05 Posição de Q3: 0,75 (11) <sup>=</sup> 8,25 => Q3 <sup>=</sup> (3,7+6,1)/2 <sup>=</sup> 4,9

**Ex. 2.** 0,9 1,0 1,7 2,9 3,1 5,3 5,5 12,2 12,9 14,0 33,6 $(n = 11)$  $Md = 5.3$  $Q1 = 1,7$  $Q3 = 12,9$ 

#### **Moda, mediana e média** (mode, median and mean)

A moda não é muito utilizada com variáveis quantitativas.

Se <sup>a</sup> variável for qualitativa nominal, <sup>a</sup> moda é <sup>a</sup> única medida de posição.A mediana é mais resistente do que a média. É menos afetada pela presença de valores extremos.

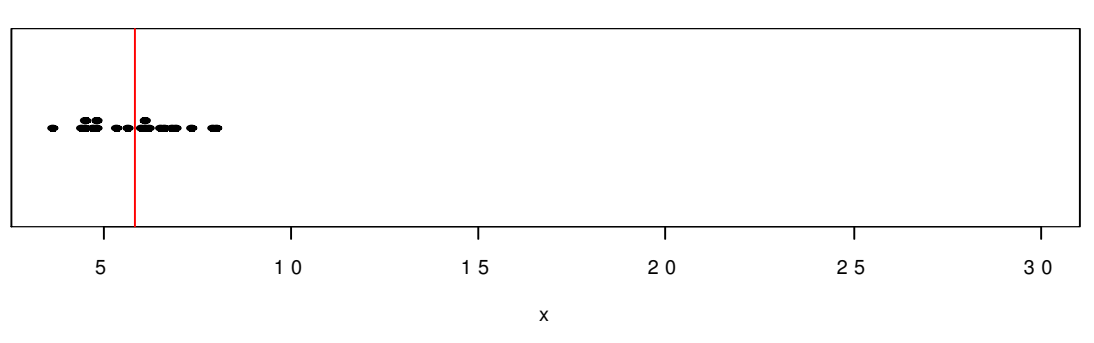

**M é d ia <sup>=</sup> 6 ,<sup>1</sup>**

**M é d ia <sup>=</sup> <sup>7</sup> ,8**

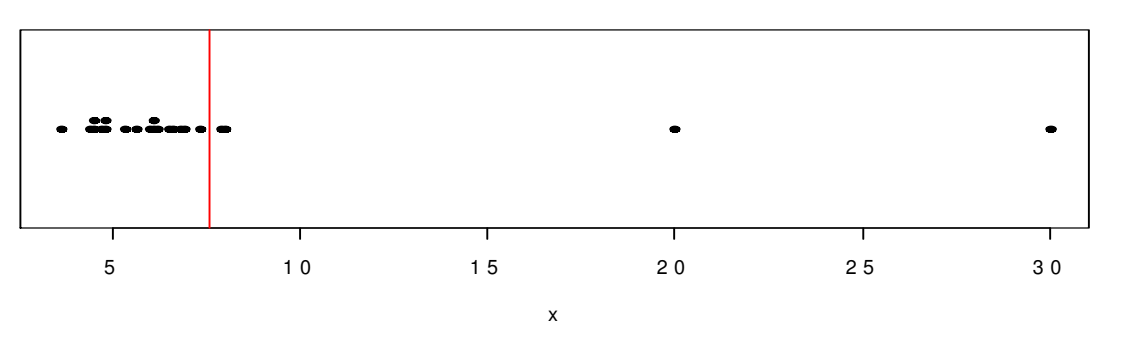

Obs. Os quantis também são chamados de separatrizes.

### **Exemplo**

Considere as notas de uma prova aplicada <sup>a</sup> três grupos de alunos: Grupo 1: 3, 4, 5, 6, 7; Grupo 2: 1, 3, 5, 7,9; <sup>e</sup> Grupo 3: 5,5,5,5,5.

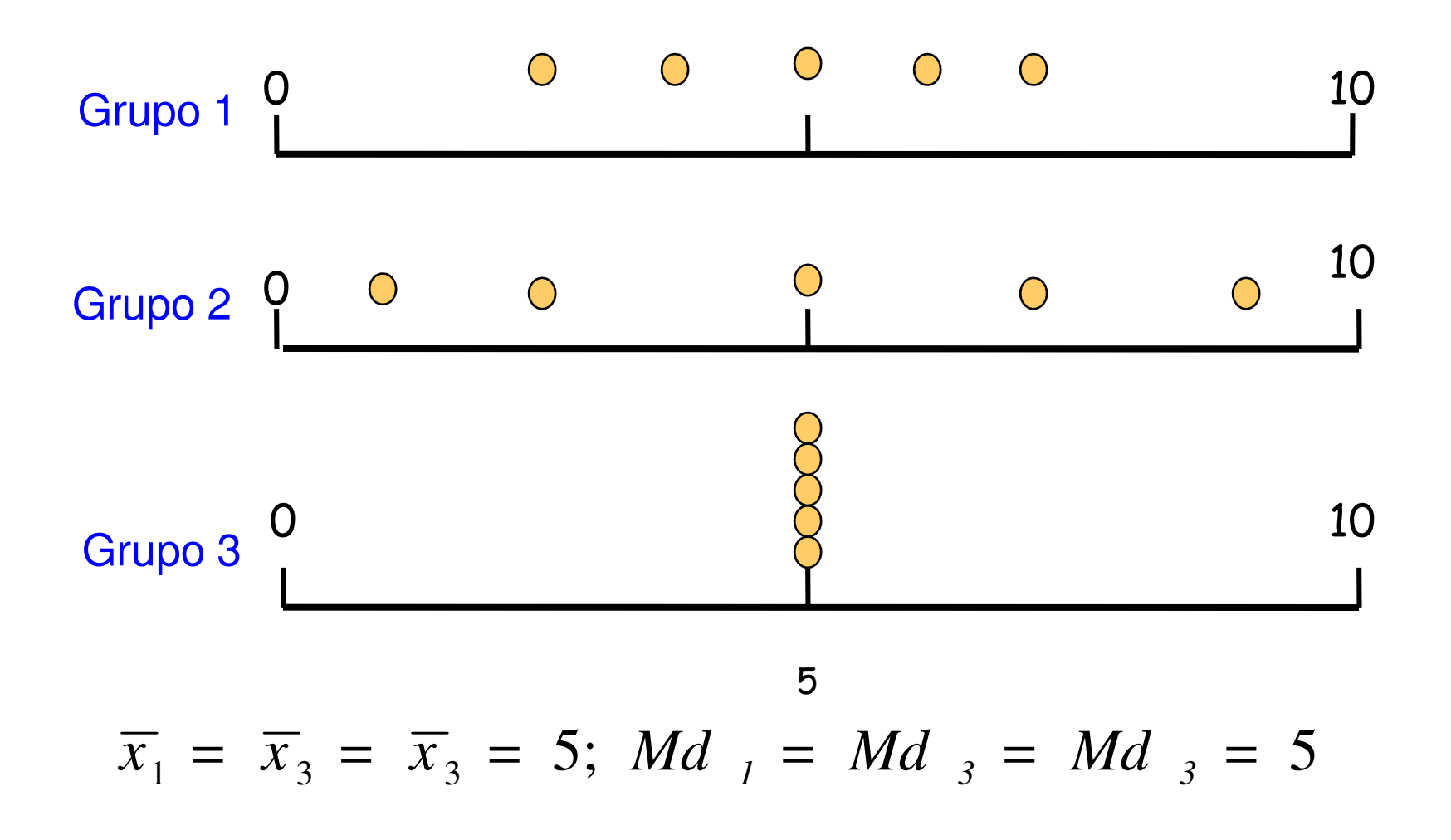

#### **Medidas de dispersão**

Finalidade: encontrar um valor que resuma a variabilidade<br>... de um conjunto de dados.

Amplitude (A): <sup>A</sup> <sup>=</sup> MAX - min Para os grupos anteriores (slide 15), temos

Grupo  $1: A = 4$  Grupo 2: A <sup>=</sup> 8Grupo 3: A <sup>=</sup> 0

# **Amplitude interquartil (dq)**

É <sup>a</sup> diferença entre <sup>o</sup> terceiro quartil <sup>e</sup> <sup>o</sup> primeiro quartil: d $_{\mathsf{q}}$  = Q3 - Q1.

**Ex.** 1,9 2,0 2,1 2,5 3,0 3,1 3,3 3,7 6,1 7,7

$$
Q1 = 2,05
$$
 e  $Q3 = 4,9$ .

$$
d_q = Q3 - Q1 = 4,9 - 2,05 = 2,85.
$$

Obs. d<sub>q</sub> é uma medida mais resistente do que A.

**Variância (s<sup>2</sup>)** (variance)

$$
S^{2} = \frac{(x_{1} - \overline{x})^{2} + (x_{2} - \overline{x})^{2} + \dots + (x_{n} - \overline{x})^{2}}{n-1} = \frac{\sum_{i=1}^{n} (x_{i} - \overline{x})^{2}}{n-1}
$$

**Desvio padrão (s)** (standard deviation)

$$
s=\sqrt{s^2}
$$

Obs. O desvio padrão tem a mesma unidade da variável <sup>x</sup>.

Cálculo da variância para o grupo 1 (slide 15):

Grupo 1: 3, 4, 5, 6, 7: Vimos que 
$$
x = 5
$$
  

$$
S^{2} = \frac{(3-5)^{2} + (4-5)^{2} + (5-5)^{2} + (6-5)^{2} + (7-5)^{2}}{5-1} = \frac{10}{4} = 2,5
$$

Desvio padrão:

Grupo 1: 
$$
s^2 = 2, 5 \Rightarrow s = 1, 58
$$

\nGrupo 2:  $s^2 = 10 \Rightarrow s = 3, 16$ 

\nGrupo 3:  $s^2 = 0 \Rightarrow s = 0$ 

#### Propriedades:

 $x_1, \ldots, x_n$  uma amostra com média x e variância  $s_x^2$ .

1. Transformação (posição e escala): y<sub>i</sub> = a + b x<sub>i</sub>, i = 1,...,n.

$$
\overline{y} = a + b \overline{x}, \ns_y^2 = b^2 s_x^2 \quad e \quad s_y = |b| s_x.
$$

$$
2.\sum_{i=1}^{n} (x_i - \overline{x}) = 0.
$$

Coeficiente de variação (CV)

É uma medida de dispersão <mark>relativa</mark>.

Exprime <sup>a</sup> variabilidade em relação <sup>à</sup> média.

$$
CV = \frac{S}{|x|} \times 100,
$$

$$
\text{se } x \neq 0.
$$

**Exemplo.** Altura <sup>e</sup> peso de alunos

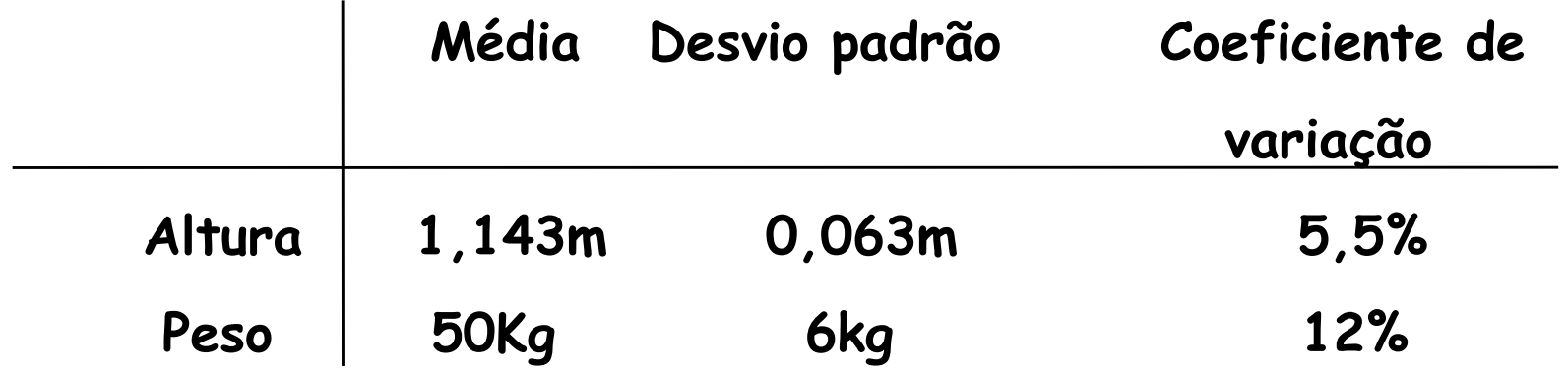

Conclusão**.** O peso dos alunos apresenta variabilidade relativa aproximadamente duas vezesmaior do que <sup>a</sup> altura.

#### Organização e representação dos dados

Uma das formas de organizar e resumir a informação contida em dados observados é por meio de tabelas defrequências e gráficos.

A frequencia de um valor da variável é o número de vezes que este valor <mark>ocorre</mark> no conjunto de dados.

Tabela de frequências. Tabela com os diferentes valores de uma variável (ou intervalos de valores) e suas respectivas frequencias.

1. Variáveis qualitativas. Tabela de frequências dosdiferentes valores da variável. Representação gráfica: gráfico de barras, de Pareto <sup>e</sup>

gráfico de setores ("de pizza").

Exemplo. Variável "Grau de instrução" (variável qualitativa ordinal)

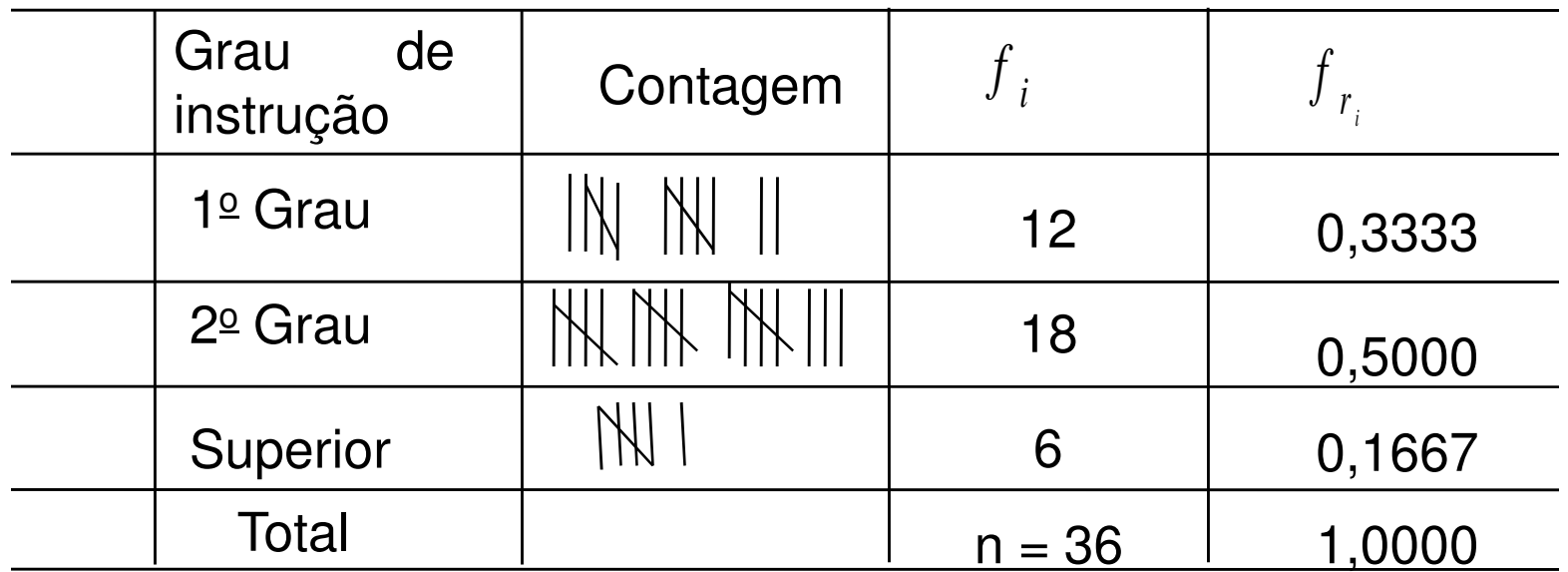

: frequência absoluta do valor <sup>i</sup> (número de indivíduos comgrau de instrução i), i ∈ {1º Grau, 2º Grau, Superior}. *f i*

$$
f_{r_i} = \frac{f_i}{n}
$$
: frequência relativa do valor i.

#### Elementos de um gráfico

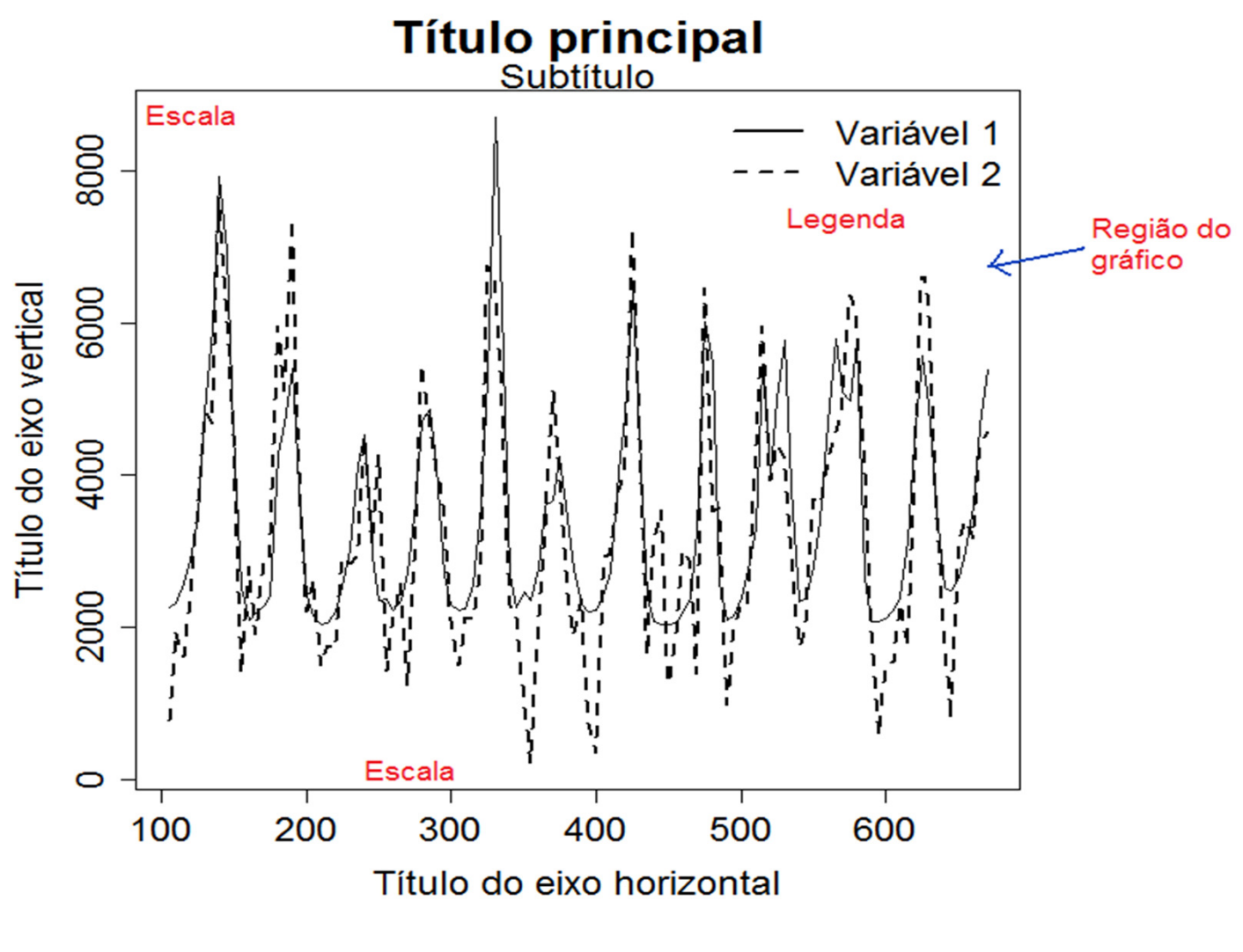

Figura 1. Descrição do gráfico.

## Representação gráfica de variáveis qualitativas

Gráfico de barras: retângulos verticais (ou horizontais) espaçados com alturas (ou bases) iguais às frequencias dos valores da variável.

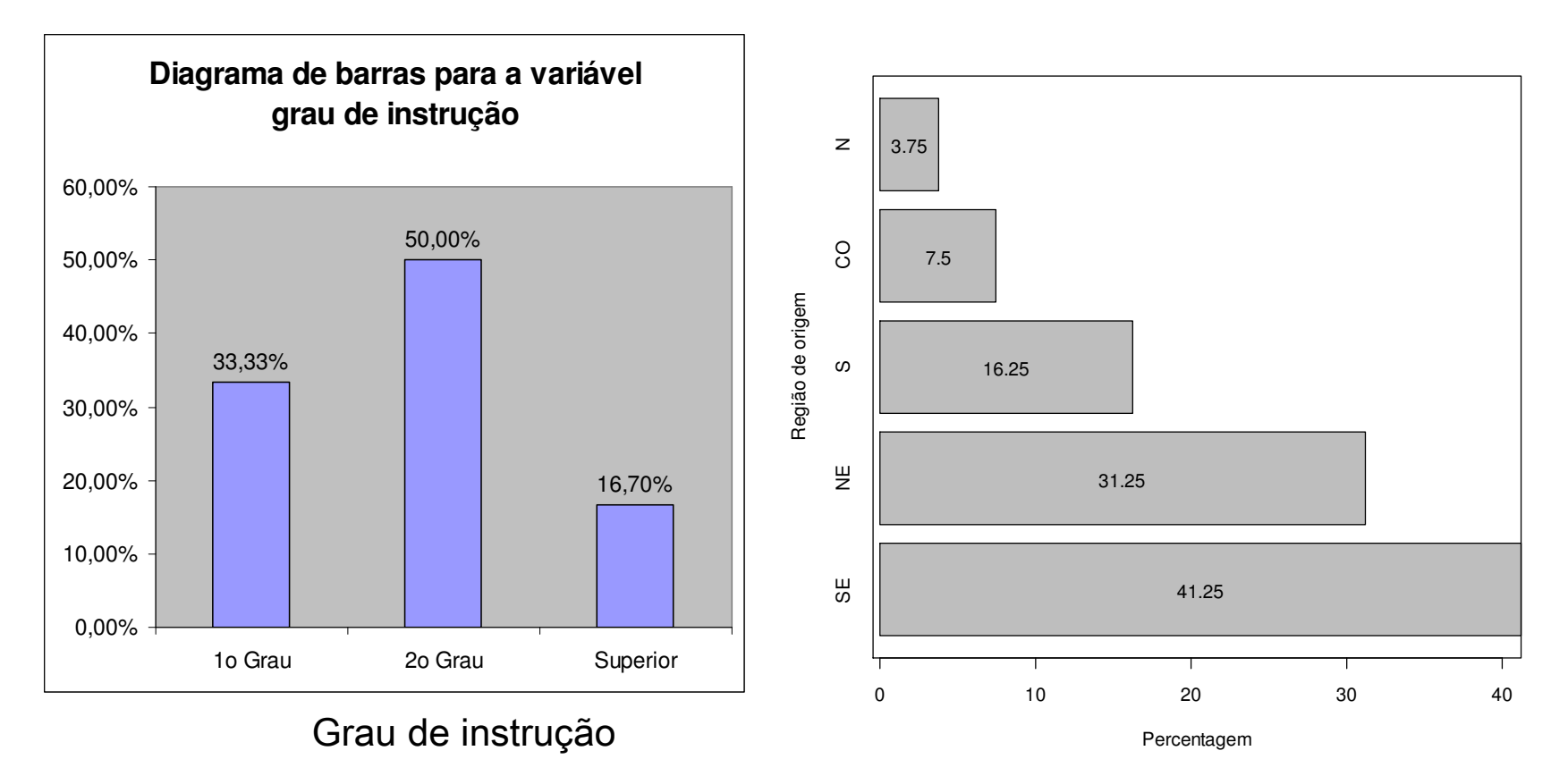

Exercício: ver opções de> barplot(table(instrucao))

#### Gráfico de Pareto

Gráfico de barras com os valores da variável em ordem decrescente de frequencias e com as frequencias relativas acumuladas no segundo eixo vertical. $\tt{S}$ 

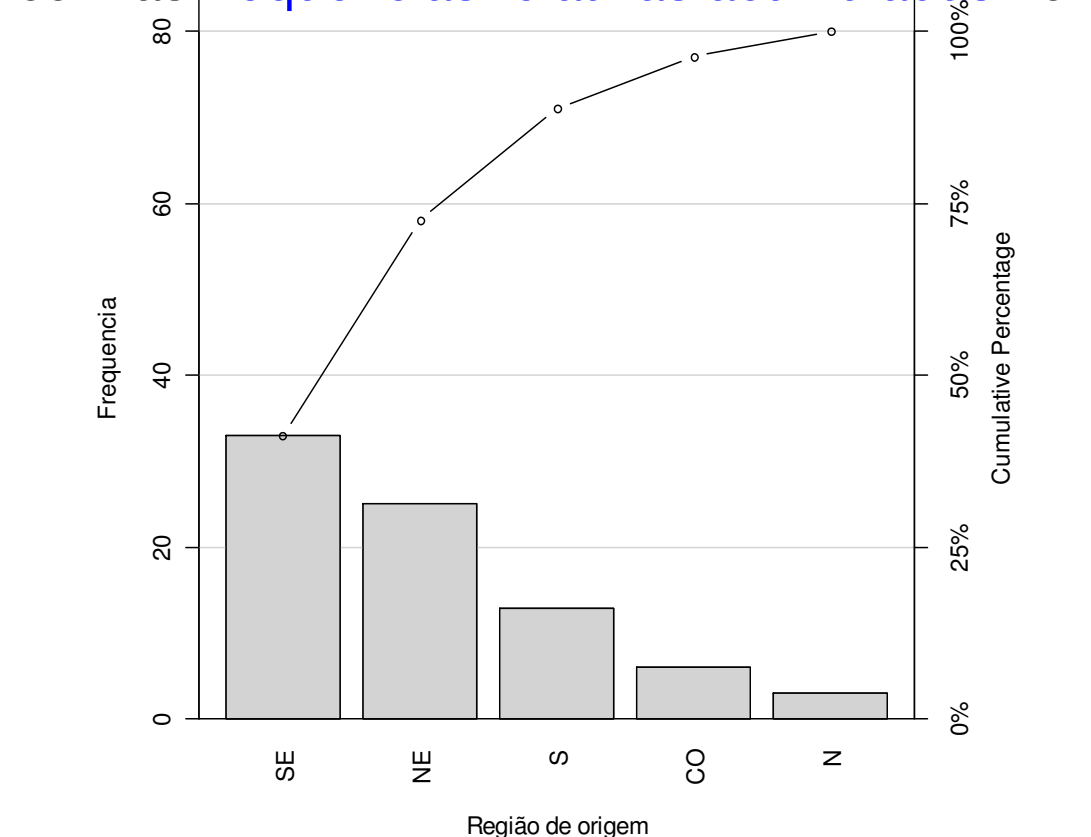

#### Exercício: executar e ver opções de

- > library(qcc)
- > pareto.chart(table(regiao))

# Gráficos de setores ("de pizza")

Gráfico circular utilizado para destacar a composição das partes de um todo.

O ângulo central de cada setor é proporcional à frequencia representada (usualmente em %).

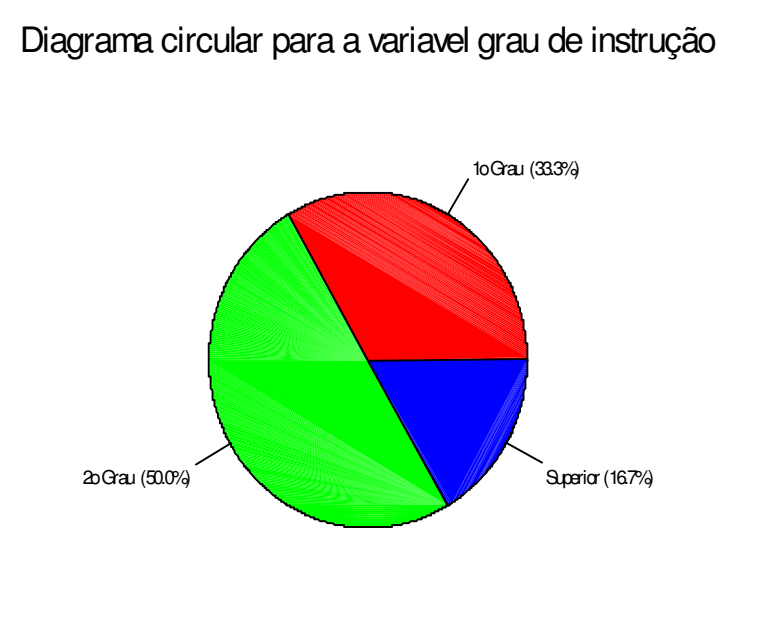

#### Exercício: executar e ver opções de> <sup>p</sup>ie(table(instrucao))

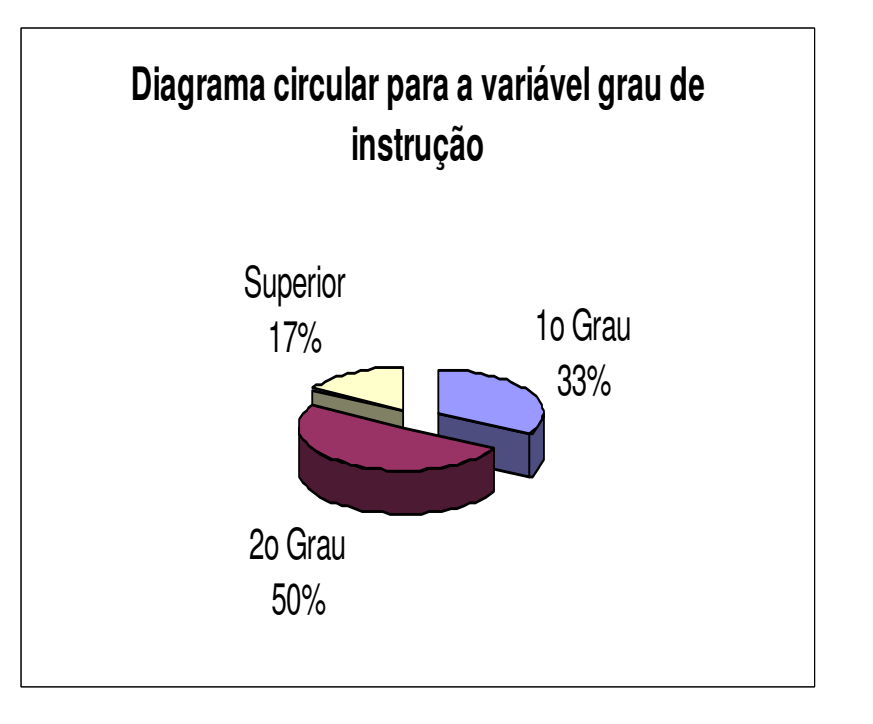

#### 2. Organização <sup>e</sup> representação de variáveis quantitativas

2.1 Discretas. Organizam-se mediante tabelas de frequências <sup>e</sup> <sup>a</sup> representação gráfica é mediante gráfico de pontos, de barras ou delinha.

∑ Frequência relativa do Frequência-acumulada-do-valor<sub>i</sub>x<sub>i</sub>: *j=* $i \begin{bmatrix} 1 \\ 1 \end{bmatrix}$ 2<sup>*i*</sup> *j<sub>i</sub>*  $\angle$  *j<sub>i</sub>*  $F_i = f_1 + f_2 + \cdots + f_k$ *=f* 1 $\cdots$ valor  $x_i$  :  $f_{ri} = f_i / n$ . i

Exemplo. Número de defeitos em lotes de produtos.

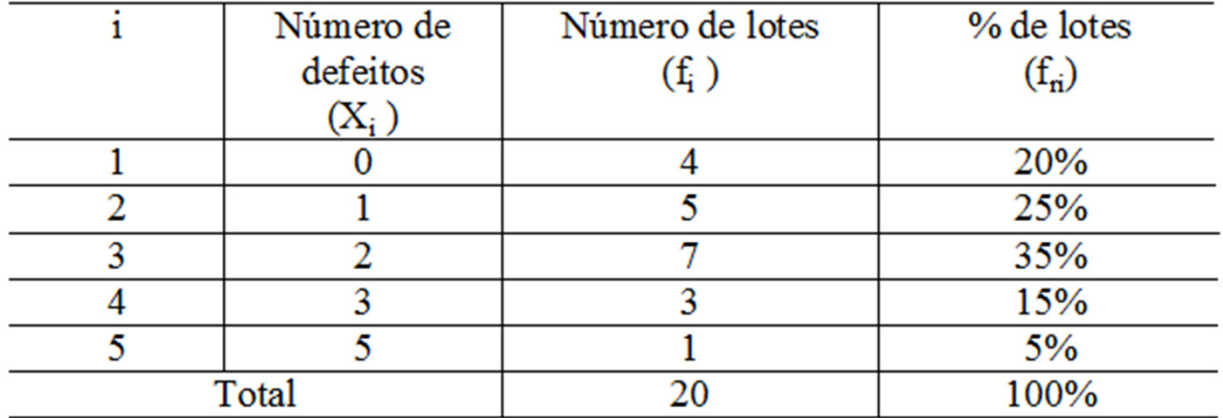

Distribuição de frequências do número de defeitos por lote.

Medidas de posição <sup>e</sup> dispersão para variáveis quantitativasdiscretas agrupados em tabela de freqüências:<br>————————————————————

$$
\text{Média:} \qquad \frac{x_1 f_1 + x_2 f_2 + \dots + x_k f_k}{n} = \frac{\sum_{i=1}^k x_i f_i}{n}
$$

Exemplo. Determine <sup>o</sup> número médio de defeitos por lote.

$$
\frac{-}{x} = \frac{0 \times 4 + 1 \times 5 + 2 \times 7 + 3 \times 3 + 5 \times 1}{20} = \frac{33}{20} = 1,65
$$

Mediana:

 $n = 20$ :  $pm = (20+1)/2 = 10,5$  =>

Md = média dos valores com frequencias <mark>acumuladas</mark> iguas a <mark>10 e 11</mark>

 $=(2 + 2) / 2 = 2$  (lâmina 40).

 $Moda = ?$ 

Variância:

$$
s^{2} = \frac{(x_{1} - \overline{x})^{2} f_{1} + (x_{2} - \overline{x})^{2} f_{2} + \dots + (x_{k} - \overline{x})^{2} f_{k}}{n-1} = \frac{\sum_{i=1}^{k} (x_{i} - \overline{x})^{2} f_{i}}{n-1}
$$

Example.  
\n
$$
s^{2} = \frac{4(0-1,65)^{2} + 5(1-1,65)^{2} + 7(2-1,65)^{2} + 3(3-1,65)^{2} + (5-1,65)^{2}}{19}
$$
\n
$$
= \frac{16,3125}{19} = 0,859
$$
\nDesvio padrão:

\n
$$
s = \sqrt{s^{2}} = 0,927
$$

Coeficiente de variação: $1C = \frac{s}{|x|} \times 100\% = \frac{0.92}{1.65} \times 100\% = 55.8\%$ 

#### **2.2 Construção de tabelas de frequências para variáveis contínuas**

- •Escolha <sup>o</sup> número de intervalos de classe (k)
- •Identifique <sup>o</sup> menor valor (min) <sup>e</sup> <sup>o</sup> valor máximo (MAX) dos dados.
- $\bullet$ Calcule a amplitude  $(A)$ :  $A = MAX - min$ .
- $\bullet$ Calcule a amplitude de classe (h):  $h = A / k$ .
- $\bullet$ • Obtenha os limites inferior (LI) e superior (LS) de cada classe.

```
_{1} = L I_{1} + hLimite inferior : LI_1 = min1^{\circ} intervalo :
Limite superior :LSLimite superior : LS<sub>i</sub> = LI<sub>i</sub> + h
                                                             Limite inferior : LI<sub>i</sub> = LS<sub>i-1</sub>
                                                             Limite superior : LS<sub>2</sub> = LI<sub>2</sub> + h
                                                                                            = LS
                                                             Limite inferior : LI<sub>2</sub> = LS<sub>1</sub>
                                                            i - ésimo intervalo :
                                                            ...2^{\circ} intervalo :
```
Prossiga até que seja obtido um intervalo que contenha o valor máximo<br>(MAY) (MAX).

Obs. Muitas vezes, por conveniência, arredondamos os valores de <sup>h</sup> $e/ou L<sub>1</sub>$ .

Tabela de de frequências com as colunas:

- •Número de ordem de cada intervalo (i)
- $\bullet$ · Limites de cada intervalo. Os intervalos são fechados à esquerda e abertos <sup>à</sup> direita. Notação:

<mark>Ponto médio</mark> (ou marca de classe) de cada classe:

$$
x_i^* = \frac{LS_i + LI_i}{2}.
$$

Frequência <mark>absoluta</mark> de uma classe (f<sub>i</sub>): número de observações pertencentes à classe i.

Frequência <mark>relativa</mark> de uma classe: f<sub>ri</sub> = f<sub>i</sub> / n.

Frequência <mark>acumulada absoluta</mark> de uma classe:

$$
F_i = f_1 + f_2 + \dots + f_i = \sum_{j=1}^i f_j.
$$

Frequência <mark>acumulada relativa</mark> de uma classe:

$$
F_{r_i} = f_{r_1} + f_{r_2} + \dots + f_{r_i} = \sum_{j=1}^i f_{r_j} \quad \text{ou } F_{r_i} = \frac{F_i}{n}.
$$

#### Exemplo

# Variável: viscosidade (em u.v.) de um líquido a uma certa temperatura.<br>Nationalisada é consultada a 14 de 15 de 15 de 14 de 15 de 15 de 15 de 14 de 14.

 $>$ viscosidade  $\leftarrow$  c(13.9,14.9,15.9,15.8,14.8,15.1,15.8,15.0,15.1,14.6,14.7, 16.6,13.6,15.9,13.1,15.2,14.7,16.0,15.6,17.4,15.3,14.2,15.9,15.1,15.9,16.1,16.2,13.8,14.6,16.0,15.8,15.5,16.5,17.1,15.3,15.5,17.8,15.4,15.4,14.6)

# Amostra ordenada:

> sort(viscosidade)

13.1 13.6 13.8 13.9 14.2 14.6 14.6 14.6 14.7 14.7 14.8 14.9 15.0 15.1 15.1 15.1 15.2 15.3 15.3 15.4 15.4 15.5 15.5 15.6 15.8 15.8 15.8 15.9 15.9 15.9 15.9 16.0 16.0 16.1 16.2 16.5 16.6 17.1 17.4 17.8

 $n = 40$ 

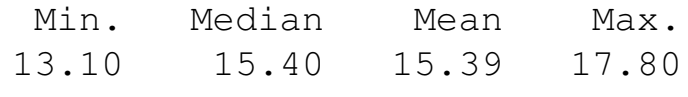

Procedimento:Adotamos <mark>k = 5</mark>.  $min = 13,10 \text{ e MAX} = 17,80.$  $A = MAX - min = 17,8 - 13,10 = 4,7.$  $h = 4.7 / 5 = 0.94$ . Adotamos  $h = 1 e L I_1 = 13$ .

Limites das classses:  $LI_1 = 13$ ,  $LS_1 = LI_1 + h = 14$ ,  $LI_2 = LS_1 = 14$ ,  $\mathsf{LS}_2 = \mathsf{LI}_2 + \mathsf{h} = \mathsf{15}, \ \ldots, \ \mathsf{LI}_5 = \mathsf{LS}_4 = \mathsf{17} \ \mathsf{e} \ \mathsf{LS}_5 = \mathsf{LI}_5 + \mathsf{h} = \mathsf{18}.$ 

$$
\begin{array}{ll}\n\text{Pontos} & x_1^* = \frac{13 + 14}{2} = 13,5; \quad x_2^* = \frac{14 + 15}{2} = 14,5; \quad \dots; x_5^* = \frac{17 + 18}{2} = 17,5.\n\end{array}
$$

#### Tabela. Distribuição de frequências da variável viscosidade.

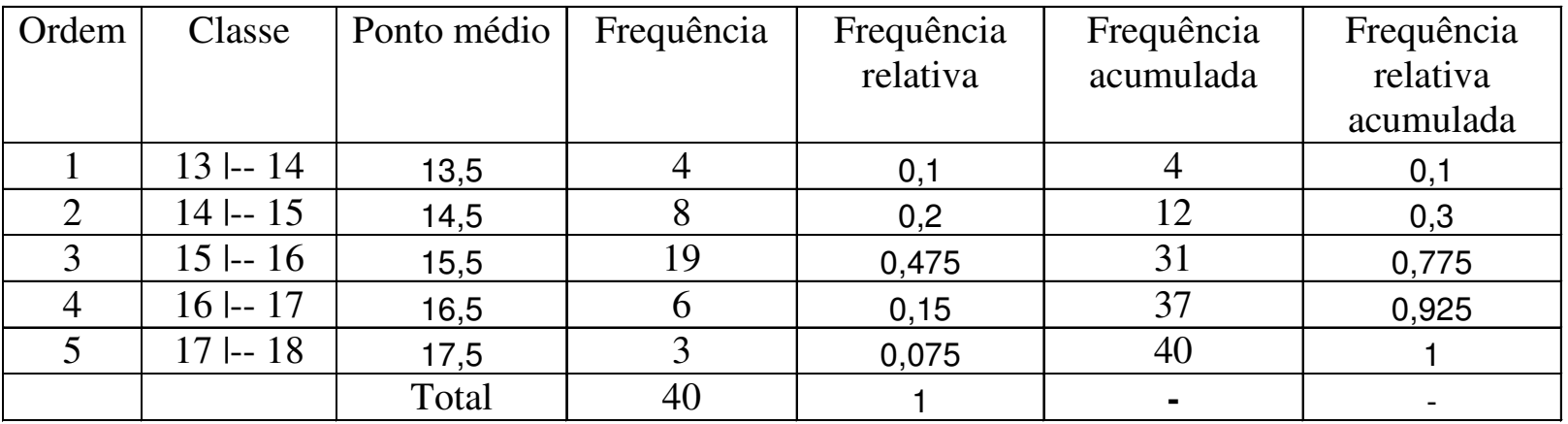

Nesta organização de dados temos perda de informação. Em um gráfico de pontos não há perda de informação, mas se n for<br>"grando" pode haver parde de eleroza "grande", pode haver <mark>perda de clareza</mark>.

Densidade de freqüência (ou <mark>densidade</mark>):  $\int_{d_i} = \frac{d}{h} \cdot$ 

$$
f_{d_i} = \frac{f_{r_i}}{h}.
$$

Representação gráfica:

#### **Histograma**

Gráfico de barras adjacentes com bases iguais às amplitudes das<br>classes e elturas iquais às depeidades classes e <mark>alturas</mark> iguais às <mark>densidades</mark>.

Obs. Se as classes tiverem amplitude constante, as alturas das<br>berres unualmente são iqueia às frequencias barras usualmente são iguais às frequencias.

Propriedade. Se utilizarmos densidades, soma das áreas dos  $retângulos = 1$ , pois

$$
\sum_{i=1}^{k} h \, \int_{d_i} = \sum_{i=1}^{k} h \, \frac{\int_{r_i}}{h} = \sum_{i=1}^{k} \int_{r_i} = 1.
$$

Obs. 1. A amplitude das classes pode variar.

2. Na construção de um histograma, quanto <mark>maior</mark> for <mark>n, melhor</mark>.

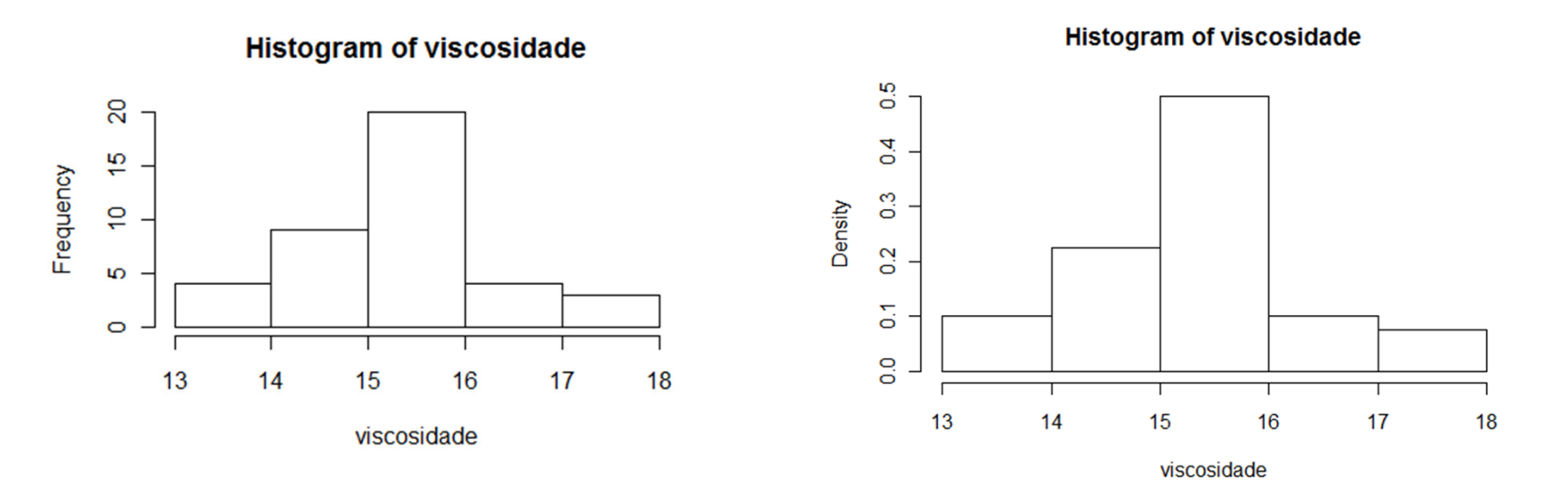

Exemplo. Variável viscosidade.

> hist(viscosidade, breaks = 6) > hist(viscosidade, breaks = 6, freq=F)

> hist(viscosidade, breaks = 10, freq=F, main="Histograma de viscosidade", ylab="Densidade")

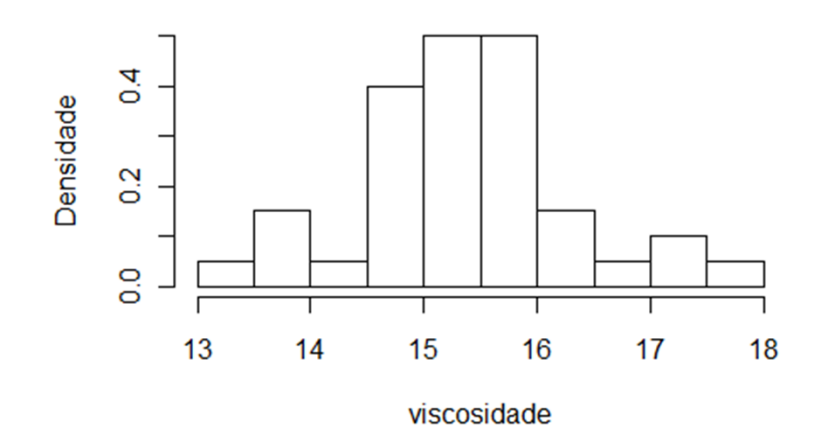

Histograma de viscosidade

# Escolha do número de classes (geralmente, 5 ≤ <sup>k</sup> ≤ 15).

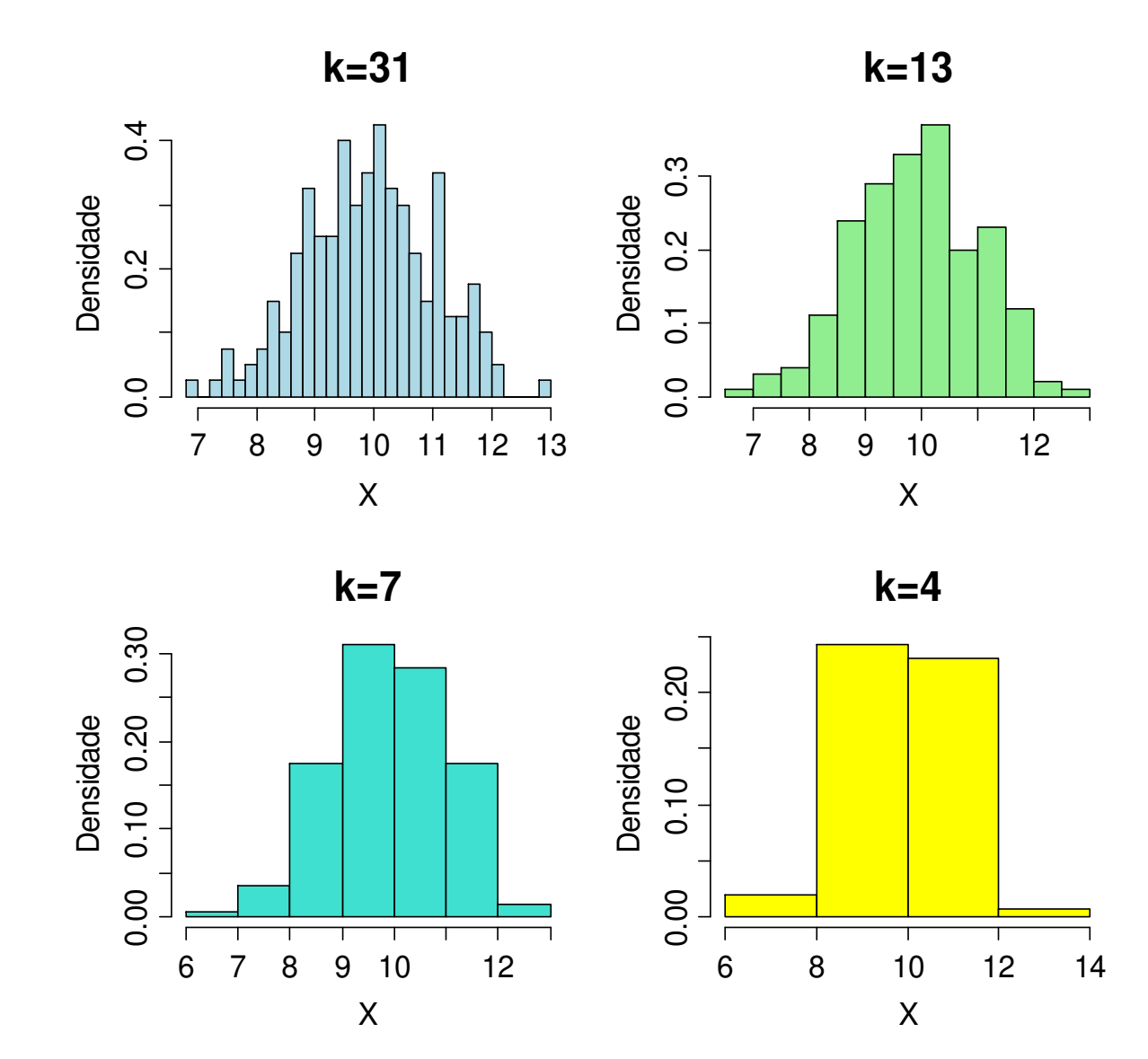

Média <sup>e</sup> variância para variáveis contínuas agrupadas em classes

$$
\begin{array}{ll}\n\text{Média:} & \bar{x} \equiv \frac{x_1^* f_1 + x_2^* f_2 + \dots + x_k^* f_k}{n} = \frac{\sum_{i=1}^k x_i^* f_i}{n} \\
\text{Variância:} & s^2 \equiv \frac{\sum_{i=1}^k f_i (x_i^* - \bar{x})^2}{n - 1}\n\end{array}
$$

Exemplo. Variável viscosidade

$$
\overline{x} \approx \frac{13,5 \times 4 + 14,5 \times 8 + 15,5 \times 19 + 16,5 \times 6 + 17,5 \times 3}{40}
$$
\n
$$
s^{2} \approx \frac{\sum_{i=1}^{5} f_{i} (x_{i}^{*} - \overline{x})^{2}}{40 - 1} = \frac{41,6}{39} = 1,067.
$$
\n
$$
\Rightarrow s = 1,033 \text{ (desvio padrão)}.
$$

Média dos dados não agrupados (dados brutos) :

$$
\frac{x}{x} = \frac{x_1 + x_2 + \dots + x_{36}}{40} = \frac{13.9 + 14.9 + \dots + 14.6}{40} = 15.39.
$$
  
Este resultado difere do valor obtido anteriormente. Por quê?

#### Gráfico de caixas (boxplot)

Representação dos dados por meio de um retângulo construído<br>com es quertio Ecroses informação sobre a variabilidade (d. ...O. com os <mark>quartis</mark>. Fornece informação sobre a variabilidade (d<br>O ) o velares extremes  $_{\mathsf{q}} = \mathsf{Q}_{3}$  –  $\mathsf{Q}_1$ ) e valores extremos.

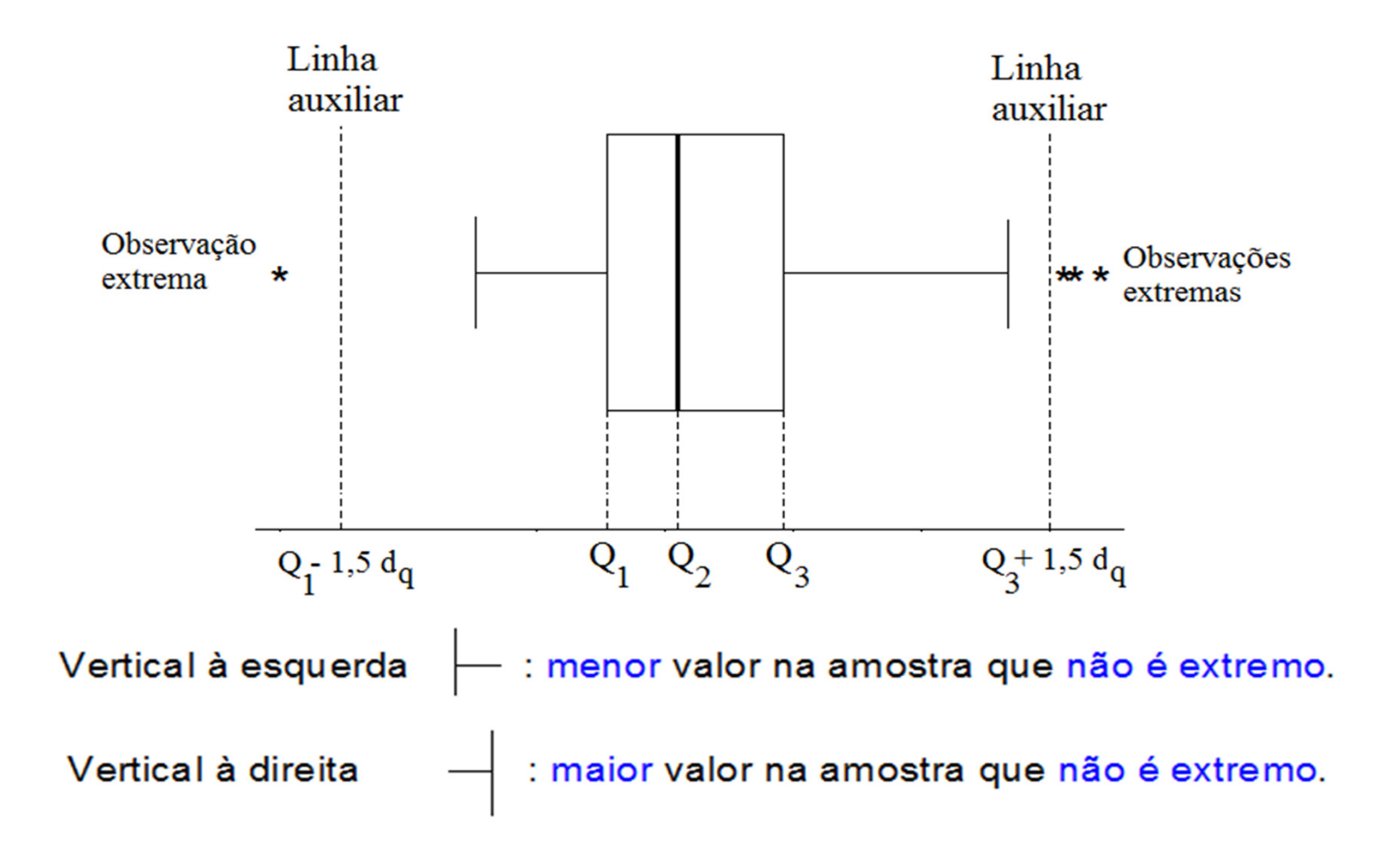

#### Exemplo. Variável viscosidade.

 $1\textsuperscript{2}$  quartil (Q1) = 14,775. Em R:  $_{\circ}$  quantile(viscosidade, 0.25)<br>Modione (Md eu Q2) = 15.4 Em P:  $\blacksquare$ Mediana ( $\blacksquare$ Md ou  $\blacksquare$ 2) = 15,4. Em R: > quantile(viscosidade, 0.5)<br>2º quartil ( $\blacksquare$ 2) = 15,0  $\blacksquare$ m P:  $\mathsf{3}^\mathsf{2}$  **quartil (Q3) = 15,9. Em R:**  $>$  quantile (viscosidade, 0.75)

d<sub>q</sub>= intervalo interquartil = Q3 – Q1 = 1,125. Linhas <mark>auxiliares</mark> passam por Q1 – 1,5d<sub>q</sub> = 13,0875 e<br>Q3 +1,5d<sub>q</sub> = 17,5875.  $Q3 + 1,5d_q = 17,5875.$ 

> boxplot(viscosidade, xlab = "Viscosidade", horizontal = TRUE, col="blue")

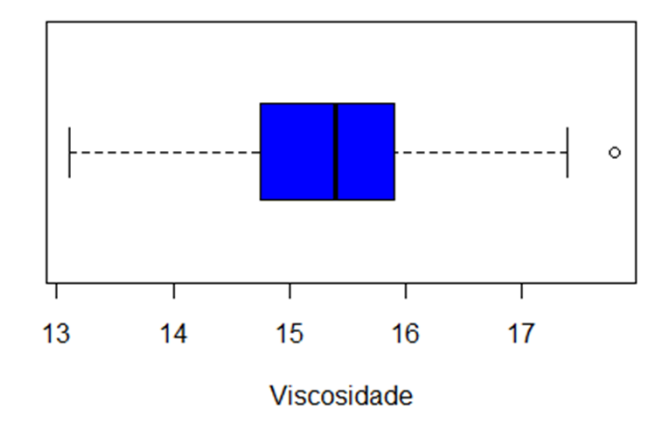

#### Exemplo. Variável viscosidade medida em duas temperaturas.

#### Temperatura 1

 visc1 <- c(13.9,14.9,15.9,15.8,14.8,15.1,15.8,15.0,15.1,14.6,14.7,16.6, >13.6,15.9,13.1,15.2,14.7,16.0,15.6,17.4,15.3,14.2,15.9,15.1,15.9,16.1,16.2,13.8, 14.6,16.0,15.8,15.5,16.5,17.1,15.3,15.5,17.8,15.4,15.4,14.6)

#### Temperatura 2

 > visc2 <- c(13.3,14.5,15.3,15.3,14.3,14.8,15.2,14.5,14.6,14.1,14.3,16.1,13.1, 15.5,12.6,14.6,14.3,15.4,15.2,16.8,14.9,13.7,15.2,14.5,15.3,15.6,15.8,13.3,14.1,15.4,15.2,15.2,15.9,16.5,14.8,15.1,17.0,14.9,14.8,14.0)

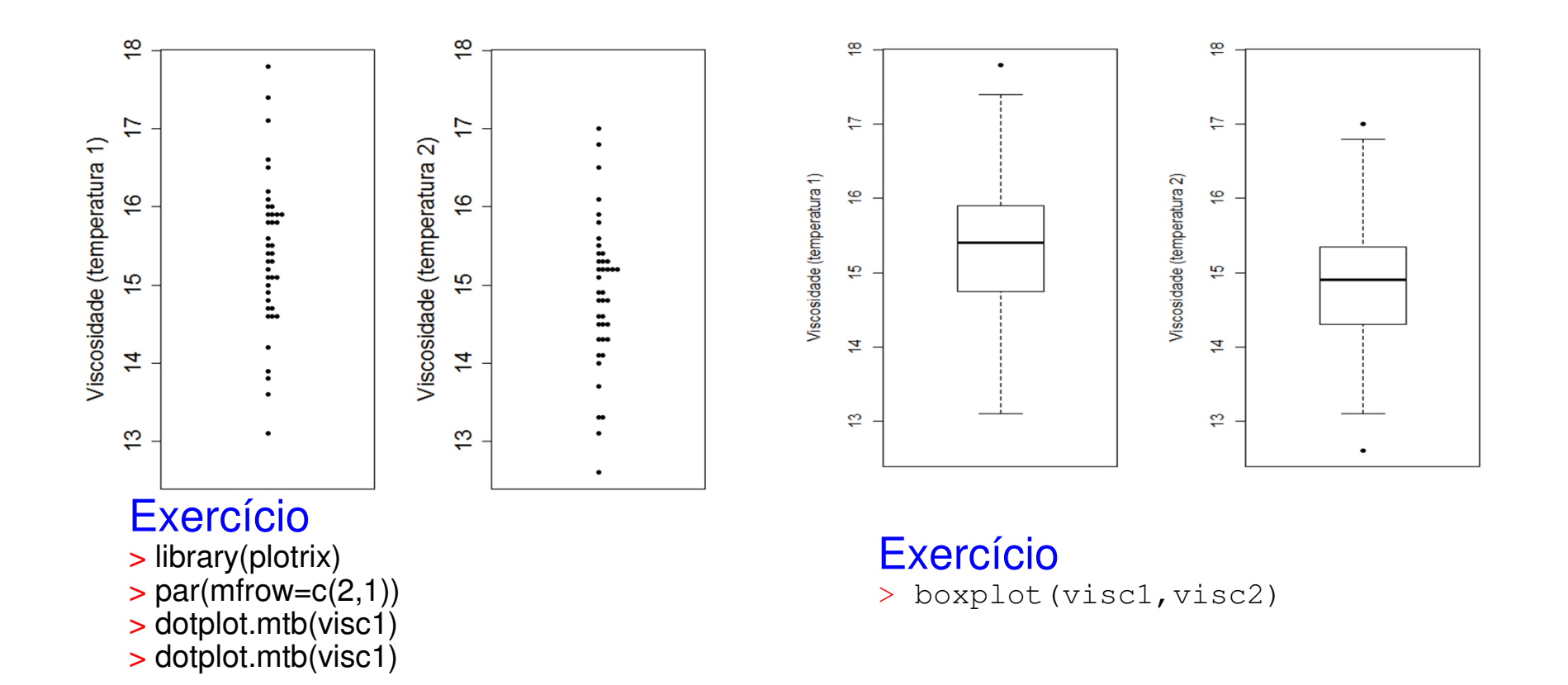

### Boxplot em R

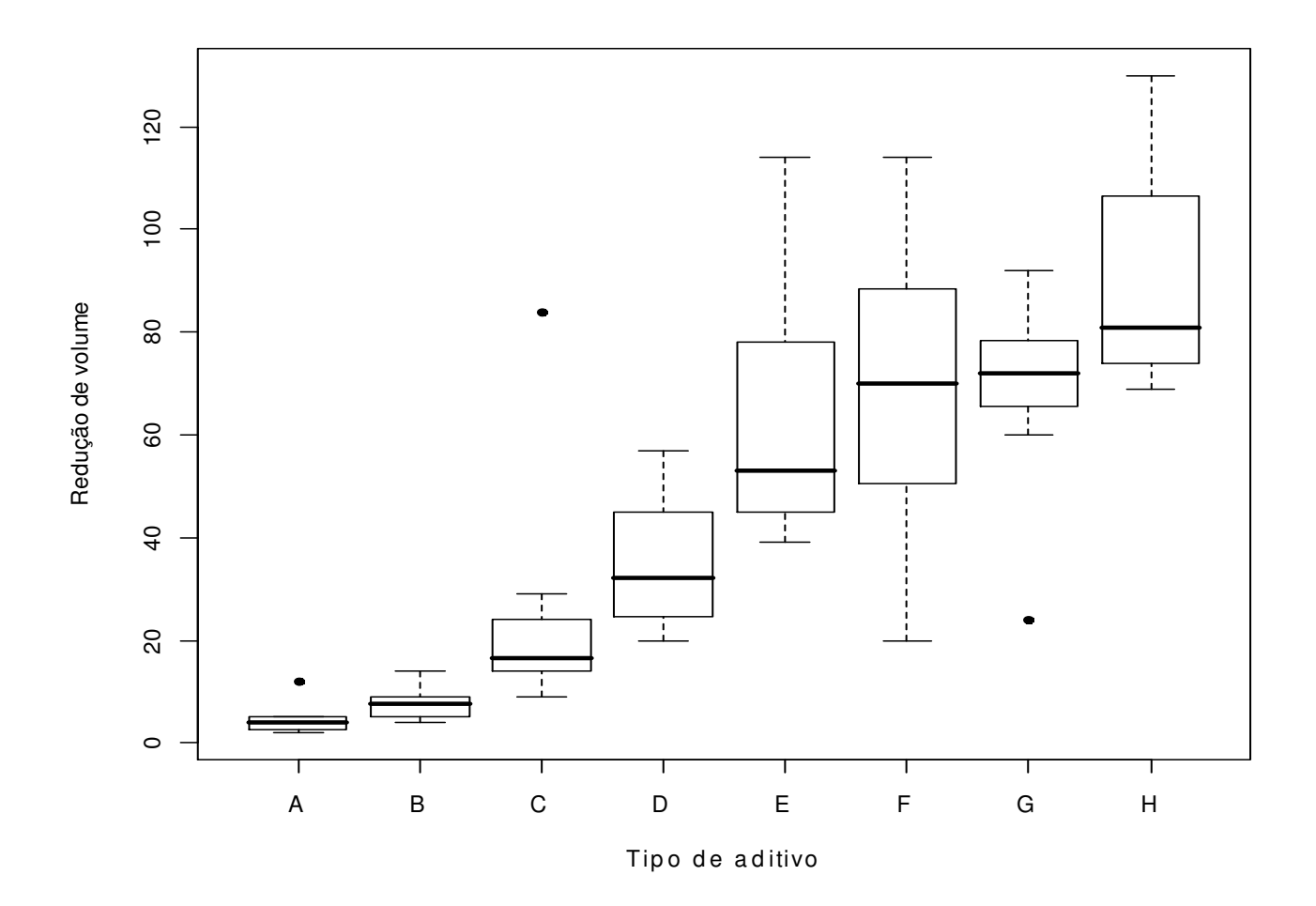

Análise exploratória. Redução *versus* tipo. Variabilidade. Simetria. Valores extremos.

## Gráfico de linha

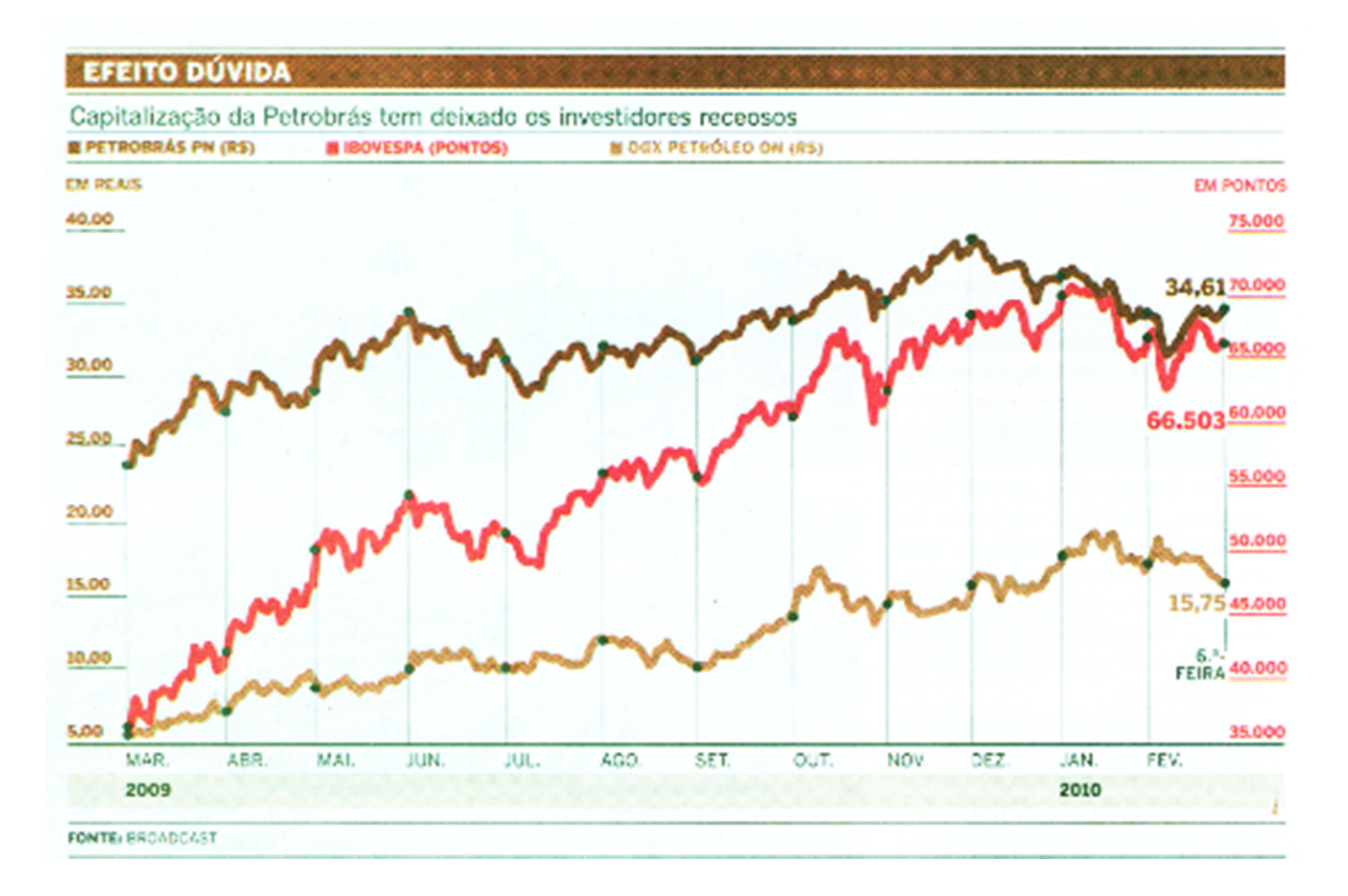

O Estado de S. Paulo, 28/2/2010.